# List of internet banking services and parameters

BusinessNet Professional, Business Smart Banking

UniCredit Bank Czech Republic and Slovakia, a.s.

1. 4. 2025

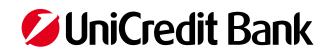

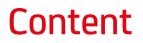

List of services List of parameters

| Name                             | Description                                                                                                    | Term                                                             | Web | Mobile |
|----------------------------------|----------------------------------------------------------------------------------------------------|------------------------------------------------------------------|-----|--------|
|                                  | GENERAL                                                                                                    |                                                                  |     | 1      |
| International user               | The International user service allows the accounts of different<br>clients at several UniCredit Group banks to be managed in a<br>single application using a single user name and security key.<br>The service is supported in the following countries: Czech<br>Republic, Slovakia, Slovenia, Serbia and Romania.                 | _                                                                | ~   | _      |
|                                  | Display UniCredit Bank CZ branches and ATMs.                                                                                                    |                                                                  |     |        |
| Branch map and ATM<br>finder     | Note:<br>For the map display to function correctly, the data must be<br>downloaded into the application through the HTTP protocol, and<br>therefore the browser must be given access.                                                                                                    | _                                                                | ~   | ~      |
| Activity log                     | A list of activities made by individual Users in the system. The term may vary according to the type of banking operation.                                                                                                    | Minimum<br>6 months<br>before the relevant<br>banking day.       | ~   | _      |
|                                  | Link to display exchange rates from the Bank web pages.                                                                                                    |                                                                  |     |        |
| Exchange rate                    | The exchange rate valid at the time of payment is always used to settle the payment.                                                                                                    | -                                                                | ~   | ~      |
| Notification                     | Option to automatically send messages with bank information to an e-mail address or mobile phone.                                                                                                    | -                                                                | ~   | _      |
| ERP connection                   | BusinessNet Connect service for integrating internet banking<br>and the client's ERP system, using WebDAV technology.<br>It allows the client to automatically upload payment files<br>(must be signed in BusinessNet after uploading) and download<br>electronic account statements (MT94x format) and selected<br>PDF documents. | _                                                                | ~   | _      |
| Messages (incoming/<br>outgoing) | Option to send messages between the Bank and the User.                                                                                                    | -                                                                | ~   | ~      |
| Announcements                    | Information about transactions on payment accounts in the form of a push message.                                                                                                    | -                                                                | _   | ~      |
| General settings                 | Language setting, change of PIN and Password for communication with the Bank.                                                                                                    | _                                                                | _   | ~      |
|                                  | PAYMENTS AND ACCOUNTS                                                                                                    |                                                                  |     |        |
| List of accounts and             | List of accounts and history                                                                                                    | Minimum<br>15 months<br>before the relevant<br>banking day.      | ~   | -      |
| history                          |                                                                                                    | No more than<br>24 months<br>before the relevant<br>banking day. | _   | ~      |
| Cash Management                  | A list of final balances in accounts maintained with the Bank<br>or final balances in accounts maintained with other banks<br>(displaying MT940 reports sent from other banks), with the<br>option to add balances.                                                                                                    | Minimum<br>15 months<br>before the relevant<br>banking day.      | ~   | -      |

| Name                                                                                               | Description                                                                                                    | Term                                                        | Web | Mobile |
|----------------------------------------------------------------------------------------------------|----------------------------------------------------------------------------------------------------|-------------------------------------------------------------|-----|--------|
|                                                                                                    | PAYMENTS AND ACCOUNTS                                                                                                    |                                                             |     |        |
| Preferred accounts sequence                                                                        | Option to define preferred accounts sequences for overview pages and selection menus. Option to hide accounts on overview pages.                                                                                                    | _                                                           | ~   | _      |
| Documents (PDF) to<br>account                                                                      | Option to display and save selected PDF documents connected<br>with the Client's account.<br>It can also be downloaded within the BusinessNet Connect<br>service.                                                                                                    | _                                                           | ~   | ~      |
| Domestic payment –<br>standard                                                                     | Sending a domestic CZK payment order payable on a specified<br>banking day, debiting the client's funds in the account on that<br>day, and crediting the beneficiary's bank on the following<br>banking day.                                                                                                    | See <u>Payment</u><br>System Cut-Off<br>Times               | ~   | ~      |
| Domestic payment –<br>express                                                                      | Sending a domestic CZK payment order payable on a specified<br>banking day, debiting the client's funds in the account on that<br>day, and crediting both the beneficiary's bank and beneficiary's<br>account on that day.<br><i>Note: Only if the beneficiary's bank is a bank accepting express</i><br><i>payments.</i>                                | See <u>Payment</u><br>System Cut-Off<br>Times               | ~   | ~      |
| Domestic payment –<br>instant                                                                      | Sending a domestic CZK payment order payable on the current<br>banking day, debiting the client's funds in the account on that<br>day, and crediting both the beneficiary's bank and beneficiary's<br>account within a few seconds of signing the payment.<br>Note: Only if the beneficiary's bank is a bank accepting instant<br>domestic payments.     | See <u>Payment</u><br>System Cut-Off<br>Times               | ~   | ~      |
| Domestic CZK payment<br>within UniCredit Bank                                                      | Sending a domestic payment order payable on a specified<br>banking day between UniCredit bank accounts in CZK, debiting<br>the client's funds in the account on that day, and crediting the<br>beneficiary's account on the following banking day.                                                                                                    | See <u>Payment</u><br><u>System Cut-Off</u><br><u>Times</u> | ~   | ~      |
| Internal transfer<br>between the client's<br>own CZK accounts –<br>standard                        | Sending a domestic payment order payable on a specified<br>banking day between UniCredit Bank accounts available to the<br>user in CZK, and debiting and crediting funds to the client's<br>account on that day.                                                                                                    | <u>See Payment</u><br><u>System Cut-Off</u><br><u>Times</u> | ~   | ~      |
| Internal transfer<br>between the client's<br>own CZK accounts –<br>instant                         | Sending a domestic payment order payable on a specified<br>banking day between UniCredit Bank accounts available to the<br>user in CZK, and debiting and crediting funds to the client's<br>account within a few seconds of signing the payment.<br><i>Note: Only if the beneficiary's bank is a bank accepting instant</i><br><i>domestic payments.</i> | See <u>Payment</u><br>System Cut-Off<br>Times               | ~   | ~      |
| Internal transfers<br>between the client's<br>own accounts held<br>in the same foreign<br>currency | Sending a payment order payable on a specified banking day<br>between UniCredit Bank accounts available to the user in the<br>same foreign currency, and debiting and crediting funds to the<br>client's account on that day.                                                                                                    | See <u>Payment</u><br>System Cut-Off<br>Times               | ~   | ~      |
| Conversion between<br>the client's own<br>accounts                                                 | Sending a payment order payable on a specified banking day<br>between UniCredit Bank accounts available to the user in<br>various foreign currencies or a CZK account and foreign currency<br>account, and debiting and crediting funds to the client's account<br>on that day.                                                                          | See <u>Payment</u><br><u>System Cut-Off</u><br><u>Times</u> | ~   | ~      |
| Domestic standing<br>order – ordering                                                              | If the regular payment of the standing order is due on<br>a non-banking day, it will be executed according to the client's<br>instruction.                                                                                                    | See <u>Payment</u><br><u>System Cut-Off</u><br><u>Times</u> | ~   | ~      |

| Name                                                                | Description                                                                                                    | Term                                                            | Web | Mobile |
|---------------------------------------------------------------------|----------------------------------------------------------------------------------------------------|-----------------------------------------------------------------|-----|--------|
|                                                                     | PAYMENTS AND ACCOUNTS                                                                                                    | 1                                                               |     | 1      |
| Cancelling domestic<br>payments                                     | Option to cancel a CZK domestic payment before it is booked by the Bank.                                                                                                    | Up to the moment<br>of accounting the<br>payment by the<br>Bank | ~   | _      |
| Deleting domestic<br>payments                                       | Option to delete unsigned or partially signed CZK domestic payment.                                                                                                    | Up to the moment of final signing                               | ~   | ~      |
| Domestic standing<br>payment order –<br>change/cancellation         | If the day of change/cancellation falls on a banking day for<br>a regular payment of the already placed standing order, the<br>change/cancellation of the standing order will apply from<br>the following banking day. This does not apply to standing<br>orders with a 1-day period, i.e., one-day standing orders can be<br>changed/cancelled on the banking day for the regular payment. | See <u>Payment</u><br>System Cut-Off<br>Times                   | ~   | ~      |
| Direct debit<br>authorization –<br>ordering/change/<br>cancellation | The ordering/change/cancellation of direct debit with validity<br>from the relevant bank day.<br>After its delivery to the bank on a non-banking day, the ordering,<br>change and cancellation of direct debit will be valid from the<br>following banking day.                                                                                                    | See <u>Payment</u><br>System Cut-Off<br>Times                   | ~   | ~      |
| Direct debit request                                                | Sending a CZK collection order which is payable on a specified banking day, processed at the Bank on that day and handed-over to the beneficiary's bank on the following day.                                                                                                    | See <u>Payment</u><br>System Cut-Off<br>Times                   | ~   | _      |
| Domestic direct debit<br>cancellation                               | Cancellation of received direct debit.                                                                                                    | Up to 16:30 of the<br>day before the<br>value date              | ~   | ~      |
| SEPA payment –<br>standard                                          | Sending SEPA payment order EUR within the EU 27 and other European countries.                                                                                                    | See <u>Payment</u><br>System Cut-Off<br>Times                   | ~   | ~      |
| SEPA payment –<br>express                                           | Sending SEPA payment EUR order payable on a specified<br>banking day, debiting the client's funds in the account on that<br>day, and crediting both the beneficiary's bank and beneficiary's<br>account on that day.<br><i>Note: In case the beneficiary's bank is a bank accepting express</i><br><i>SEPA payments.</i>                                                                    | See <u>Payment</u><br><u>System Cut-Off</u><br><u>Times</u>     | ~   | ~      |
| SEPA payment –<br>instant                                           | Sending SEPA payment order EUR payable on the current<br>banking day, debiting the client's funds in the account on that<br>day, and crediting both the beneficiary's bank and beneficiary's<br>account within a few seconds of signing the payment.<br>Note: In case the beneficiary's bank is a bank accepting instant<br>SEPA payments.                                                  | See <u>Payment</u><br>System Cut-Off<br>Times                   | ~   | ~      |
| SEPA payment deletion                                               | Option to delete an unsigned or partially signed SEPA payment.                                                                                                    | Up to the moment of final signing                               | ~   | ~      |
| Consent to SEPA direct<br>debit                                     | Arrangement/change/cancellation of a direct debit consent with<br>effect from the next banking day. If the direct debit consent is<br>delivered to the Bank on a non–banking day, its arrangement,<br>change and cancellation will become effective on the next<br>banking day.                                                                                                    | See <u>Payment</u><br>System Cut-Off<br>Times                   | ~   | _      |
| Request to reject the<br>SEPA direct debit                          | Request to reject (non–execution) the SEPA direct debit; the<br>Bank will not debit the payment according to the payer's<br>parameters and will inform the beneficiary's bank that the<br>payment was rejected by the payer.                                                                                                    | See <u>Payment</u><br>System Cut-Off<br>Times                   | ~   | ~      |

| Name                                                                        | Description                                                                                                    | Term                                                        | Web | Mobile |
|-----------------------------------------------------------------------------|----------------------------------------------------------------------------------------------------|-------------------------------------------------------------|-----|--------|
|                                                                             | PAYMENTS AND ACCOUNTS                                                                                                    | I                                                           |     | 1      |
| Request to refund<br>the SEPA direct debit<br>payment                       | Request to refund the money collected based on a SEPA direct<br>debit. The Bank will return the collected funds and inform the<br>beneficiary's bank of the reason for cancelling the transaction.                                                                                                    | See <u>Payment</u><br>System Cut-Off<br>Times               | ~   | _      |
| SEPA direct debit<br>request                                                | Request for B2B SEPA direct debit. The order must be delivered<br>to the Bank two banking days before the due date. According to<br>SEPA rules, the Bank will send the request to the debtor's bank<br>one day before the due date (D–1).                                                                                                    | See <u>Payment</u><br>System Cut-Off<br><u>Times</u>        | ~   | _      |
| Foreign order –<br>standard inland<br>payment in local/<br>foreign currency | Sending a foreign payment order to the beneficiary's bank:<br>a) with an amount in the same currency as the currency of the<br>payer's account, i.e., without conversion<br>b) with an amount in the currency different from that of the<br>payer's account, i.e., with conversion.                                                                                                    | See <u>Payment</u><br><u>System Cut-Off</u><br><u>Times</u> | ~   | ~      |
| Foreign order –<br>payment within<br>UniCredit Bank                         | Sending a foreign payment order payable on a specified banking<br>day between a UniCredit Bank foreign currency or CZK account<br>from/to foreign currency accounts.                                                                                                    | See <u>Payment</u><br>System Cut-Off<br><u>Times</u>        | ~   | ~      |
| Foreign payment –<br>MT101                                                  | Sending a payment from an account maintained at another<br>UniCredit Group bank.                                                                                                    | -                                                           | ~   | _      |
| Foreign order – inland<br>payment by a cheque in<br>local/foreign currency  | Sending a foreign payment order:<br>a) with an amount in the same currency as the currency of the<br>payer's account, i.e., without conversion<br>b) with an amount in the currency different from that of the<br>payer's account, i.e., with conversion.                                                                                                    | See <u>Payment</u><br><u>System Cut-Off</u><br><u>Times</u> | ~   | _      |
| Foreign payment<br>order – cancellation                                     | Sending a request to cancel the already authorized foreign<br>payment. The client will be notified about the result through the<br>BusinessNet application on the next business day at the latest.<br>The foreign payment cannot be cancelled if:<br>a) it has already been executed;<br>b) it has already been cancelled;<br>c) the sent requirement does not contain all the<br>particulars;<br>d) the payment could not be identified according to the<br>requirement. Applications sent after 16.30 will be processed on<br>the next business day. | Up to 16:30                                                 | ~   | _      |
| Foreign payment<br>deletion                                                 | Option to delete an unsigned or partially signed foreign payment.                                                                                                    | Up to the moment of final signing                           | ~   | ~      |
| Foreign standing<br>order – ordering                                        | Placing a foreign standing order. If the due date of a regular payment in a standing order falls on a non-banking day, the payment will be made on the following banking day.                                                                                                    | <u>See Payment</u><br><u>System Cut-Off</u><br><u>Times</u> | ~   | _      |
| Foreign standing<br>order – change/<br>cancellation                         | If the day of change/cancellation falls on the banking day for<br>a regular payment of the already given standing order, the<br>change/cancellation of the standing order will be valid from the<br>following banking day. This does not apply to standing orders<br>with a one-day period, i.e., one-day standing orders can be<br>changed/cancelled on the banking day for the regular payment.                                                                                                    | See <u>Payment</u><br><u>System Cut-Off</u><br><u>Times</u> | ~   | _      |
| QR payment                                                                  | Payment creation from QR code (QR code scan).                                                                                                    | _                                                           | _   | ~      |
| Money order                                                                 | Payment creation from money order (money order scan).                                                                                                    | _                                                           | _   | ~      |

| Name                                        | Description                                                                                                    | Term                                                                                                    | Web | Mobile |
|---------------------------------------------|----------------------------------------------------------------------------------------------------|----------------------------------------------------------------------------------------------------|-----|--------|
|                                             | PAYMENTS AND ACCOUNTS                                                                                                    | <u> </u>                                                                                                    | 1   |        |
| For signing (transaction<br>authorizations) | All created transactions must be signed by the user, otherwise<br>the Bank will not process them.<br>No more than 10,000 transactions can be authorized by one<br>signature.                                                                                       | Up to 90 days<br>after the creation<br>of a payment/<br>instruction                                                                                  | ~   | ~      |
| Uploading of payment<br>files               | Option to upload payment files containing domestic, foreign or<br>SEPA payment orders, domestic direct debit requests and SEPA<br>direct debit requests.<br>Payment files can be uploaded also within BusinessNet Connect<br>service.                              | -                                                                                                    | ~   | _      |
| Defining own upload<br>format               | Option to define own line format for uploading domestic orders.                                                                                                    | -                                                                                                    | ~   | -      |
| Payment order<br>templates                  | Option to save details of domestic or foreign payments to the template for later use; option to share the template by Users.                                                                                                    | _                                                                                                    | ~   | ~      |
| Beneficiaries                               | Option to save bank records associated with domestic or foreign<br>business partners for later use; option to share records on<br>beneficiaries by Users.                                                                                                    | _                                                                                                    | ~   | ~      |
| Order archive                               | A list of authorized (signed) transactions given to the bank for processing.                                                                                                    | Minimum<br>15 months back<br>from the relevant<br>banking day.                                                                                       | ~   | -      |
| Daily electronic<br>statements – view       | Display, print and export electronic daily account statements.                                                                                                    | Minimum<br>15 months before<br>the relevant<br>banking day.                                                                                          | ~   | -      |
| Daily electronic<br>statements – download   | Option to download daily electronic statements in<br>standard formats – MultiCash MT940 structured,<br>MultiCash MT940 unstructured, Gemini, own format (not<br>supported in BusinessNet Connect).                                                                 | Minimum<br>15 months before<br>the relevant<br>banking day<br>(BusinessNet<br>Connect<br>statements are<br>available to<br>download for<br>30 days). | ~   | _      |
| MT942 reports – view                        | A list of transactions for the relevant day booked in<br>accounts maintained at the Bank and transactions for the<br>relevant day booked in accounts maintained with other banks,<br>(displaying MT942 reports sent from other banks) with the<br>option to print. | _                                                                                                    | ~   | _      |
| MT942 reports –<br>download                 | Option to download MT942 reports in standard formats –<br>MultiCash MT942 structured and MultiCash MT942<br>unstructured formats.                                                                                                    | _                                                                                                    | ~   | _      |

| Name                                            | Description                                                                                                    | Term                                                             | Web | Mobile |
|-------------------------------------------------|----------------------------------------------------------------------------------------------------|------------------------------------------------------------------|-----|--------|
|                                                 | TERM DEPOSIT                                                                                                    | 1                                                                |     |        |
| Term deposit –<br>overview                      | The overview of active term deposits.                                                                                                    | _                                                                | ~   | _      |
| Term deposit – change/<br>cancellation          | In the respective period, a one-off time deposit may not be<br>changed or closed without a penalty. The change or closure of a<br>revolving term deposit becomes effective from the next period<br>and may only be performed up to 1 banking day before the term<br>deposit's maturity.                                                                                                    | <u>See Payment</u><br><u>System Cut-Off</u><br><u>Times</u>      | ~   | _      |
|                                                 | CARDS                                                                                                    |                                                                  |     |        |
|                                                 | An informative list of debit and credit cards and card transactions. <i>Note:</i>                                                                                                    | Minimum<br>15 months before<br>the relevant<br>banking day.      | ~   | _      |
| List and history of<br>cards                    | <ul> <li>Main card holder has automatically only connected their main credit card, connection of additional credit cards bound to the main card is subject to request at the branch. For additional card holders, only their additional credit card is connected.</li> <li>There could be a difference for payments made abroad in data shown in the account movement history and on the card transactions overview due to the conversion rate difference.</li> <li>Credit card balance is not equal to the available balance.</li> <li>For available balance, please contact our Infoline at +420 221 210 031.</li> </ul> | No more than<br>12 months before<br>the relevant<br>banking day. | _   | ~      |
| Documents (PDF) to<br>credit card               | Option to display and save PDF statements from client's credit card in BusinessNet Professional or Online Card applications.                                                                                                    | _                                                                | ~   | >      |
| Card settlement                                 | Sending a domestic payment order payable on<br>a specified banking day with predefined data to pay an<br>installment on a credit card issued by UniCredit Bank, debiting<br>the client's funds in the account on that day, and crediting the<br>credit card account on that day.                                                                                                    | See <u>Payment</u><br><u>System Cut-Off</u><br><u>Times</u>      | ~   | ~      |
| Prefered<br>card sequence                       | The option in the settings to define the order of the cards on<br>the overview screens and in the selection menus. Option to hide<br>card on overview screens.                                                                                                    | -                                                                | ~   | _      |
| 3DS card payments<br>authorization              | The delivery of a message to mobile application to authorize 3DS card payments.                                                                                                    | -                                                                | -   | ~      |
| Smart key for 3DS card<br>payment authorization | If the client cannot activate the Business Smart Banking<br>application or the Smart Key in the Business Smart Banking<br>application, the Smart Key in the Smart Banking application<br>for private individuals can be activated to support 3DS card<br>payment authorization.                                                                                                    | _                                                                | -   | ~      |
| PIN display                                     | Option to view the PIN code for the payment card.                                                                                                    | -                                                                | _   | ~      |
| Debit card activation                           | Debit card activation.                                                                                                    | -                                                                | _   | ~      |
| Temporary card<br>blocking / Unblocking         | Temporary blocking of a card, unblocking a temporarily blocked card.                                                                                                    | -                                                                | _   | ~      |
| Card limit setting /<br>change                  | The cardholder has the ability to adjust limits and permissions for cash, non-cash and internet payments.                                                                                                    | -                                                                | _   | ~      |

| Name                                                                                          | Description                                                                                                    | Term                                                            | Web      | Mobile |
|-----------------------------------------------------------------------------------------------|----------------------------------------------------------------------------------------------------|-----------------------------------------------------------------|----------|--------|
|                                                                                               | SECURITIES                                                                                                    | 1                                                               | <u>I</u> | 1      |
| List and history<br>of securities                                                             | An informative list of securities and their history.<br>Note: Only if the User applies at the branch to link the securities<br>account.                                                                                                    | A maximum of<br>3 months before<br>the relevant<br>banking day. | ~        | _      |
| Entering a settlement<br>order                                                                | Entering or uploading a settlement order                                                                                                    | -                                                               | ~        | _      |
|                                                                                               | OPEN BANKING – PSD2 openAPI                                                                                                    |                                                                 |          |        |
| Granting consent for<br>the Fund Check Service<br>(FCS)                                       | This allows the client to access his/her accounts<br>through a third party application. The client must grant consent.<br>With valid FCS consent, a third party may request the<br>availability of a certain amount on an account.           | Consent validity is<br>unlimited                                | ~        | ~      |
| Granting consent for<br>the Payment Initiation<br>Service (PIS)                               | The one-off consent for the Payment Initiation Service is granted together with the authorization of payment submitted via a third party application.                                                                                        | Consent is valid<br>for the particular<br>payment               | ~        | ~      |
| Granting consent<br>for the Account<br>Information Service<br>(AIS)                           | This allows the client to access his/her accounts<br>through a third party application; the client must grant consent.<br>With valid AIS consent, a third party may receive an account<br>balance and transaction list for a defined period. | Consent is valid<br>180 days from the<br>date of signature      | ~        | ~      |
| Overview of consent<br>granted for Open<br>Banking services                                   | List of all valid and not valid consents to open banking services.<br>One-off consent granted for the Payment Initiation Service is not<br>listed.                                                                                           | -                                                               | ~        | ~      |
| Prolonging the validity<br>of Payment Initiation<br>Service (PIS) consent                     | The validity of consent cannot be prolonged because it is granted only for a particular payment together with the payment authorization.                                                                                                    | -                                                               | ~        | ~      |
| Prolonging the validity<br>of Account Information<br>Service (AIS) consent                    | The validity of consent cannot be prolonged.                                                                                                    | -                                                               | ~        | ~      |
| Prolonging the validity<br>of Fund Check Service<br>(FCS) consent                             | Fund Check Service consent cannot be prolonged because its validity is unlimited.                                                                                                    | Consent validity is unlimited                                   | ~        | ~      |
| Temporary invalidation<br>and reactivation of<br>Fund Check Service<br>consent (FCS)          | The validity of FCS consent cannot be temporarily invalidated (blocked); it can only be withdrawn.                                                                                                    | -                                                               | ~        | ~      |
| Temporary invalidation<br>and reactivation of<br>Payment Initiation<br>Service consent (PIS)  | The validity of PIS consent cannot be temporarily invalidated (blocked).                                                                                                    | _                                                               | ~        | ~      |
| Temporary invalidation<br>and reactivation of<br>Account Information<br>Service consent (AIS) | The validity of AIS consent cannot be temporarily invalidated (blocked); it can only be withdrawn.                                                                                                    | _                                                               | ~        | ~      |
| Withdrawal of Fund<br>Check Service (FCS)<br>consent                                          | The Client may withdraw valid FCS consent at any time during its period of validity.                                                                                                    | Invalid from<br>the moment of<br>witdrawal.                     | ~        | ~      |
| Withdrawal of Payment<br>Initiation Service (PIS)<br>consent                                  | Consent cannot be withdrawn since consent is one-off and granted only for a particular payment together with payment authorization.                                                                                                    | -                                                               | ~        | ~      |

| Name                                                          | Description                                                                                                    | Term                                                                                                    | Web | Mobile |
|---------------------------------------------------------------|----------------------------------------------------------------------------------------------------|----------------------------------------------------------------------------------------------------|-----|--------|
|                                                               | OPEN BANKING – PSD2 openAPI                                                                                                    | <u> </u>                                                                                                    |     | 1      |
| Withdrawal of Account<br>Information Service<br>(AIS) consent | The Client may withdraw valid AIS consent at any time during its period of validity.                                                                                                    | Invalid from<br>the moment of<br>witdrawal.                                                                                                    | ~   | ~      |
| History of requests<br>made in the Fund<br>Check Service      | An informatory list of requests made by third parties in the Fund<br>Check Service.<br>The list of FCS requests contains the following<br>information:<br>– Request Date<br>– Third Party name and name of its application<br>– Request amount and currency<br>– Fund availability sent by the Bank to a third party                                                                                                    | Max. 6 months<br>before the relevant<br>bank date                                                                                                    | ~   | ~      |
| Other Banks Accounts                                          | The possibility of connecting an account maintained at another bank to the internet and mobile banking application (multibanking).                                                                                                    | -                                                                                                    | -   | -      |
|                                                               | TRADE FINANCE                                                                                                    | · · · · ·                                                                                                    |     |        |
| Letter of credit /<br>Amendment to<br>a letter of credit      | Available only in the BusinessNet Professional product for<br>submitting orders to open a letter of credit and orders to amend<br>an opened letter of credit to the bank. Supported file types for<br>attachments are pdf, jpeg and doc (version 97–2003).<br>The maximum aggregate size of all attachments in one order<br>is 10 MB.                                                                                                    | Usual period to<br>process orders to<br>open a letter of<br>credit or orders to<br>amend an opened<br>letter of credit.                                                         | ~   | _      |
| Guarantee /<br>Amendment to a<br>guarantee                    | Available only in the BusinessNet Professional product<br>for submitting orders to issue a bank guarantee (letter of<br>undertaking) and orders to amend an issued bank guarantee<br>(letter of undertaking) to the bank.                                                                                                    | Usual period to<br>process orders<br>to issue a bank<br>guarantee (letter of<br>undertaking) or<br>orders to amend<br>an issued bank<br>guarantee (letter of<br>undertaking)    | ~   | _      |
| Document collection                                           | Available only in the BusinessNet Professional product for<br>preparing orders to collect commercial and financial documents.<br>The form is used only for printing and personal delivery to the<br>Bank.                                                                                                    | Usual period to<br>process of orders<br>to issue a bank<br>guarantee (letter<br>of undertaking) or<br>orders to amend<br>an issued bank<br>guarantee (letter of<br>undertaking) | ~   | _      |
|                                                               | MULTISIGNATURE RIGHTS DEFINITION                                                                                                    |                                                                                                    |     |        |
| Description                                                   | The structured right to sign service (Multisignature) concerns<br>the following types of payments/instructions: Domestic<br>payments, foreign payments, conversion/transfers between own<br>accounts, collection orders, direct debits, direct debit – SIPO,<br>and standing orders.<br>The instruction (ordering/change/cancellation) concerning<br>term deposits is not subject to the structured rights to sign.<br>Every User having the right to sign (regardless of the structured<br>rights to sign) for whom the term deposit account concerned is<br>available may independently sign the instruction concerning the<br>term deposit. | _                                                                                                    | ~   | ~      |

| Name                     | Description                                                                                                    | Term | Web      | Mobile |
|--------------------------|----------------------------------------------------------------------------------------------------|------|----------|--------|
|                          | MULTISIGNATURE RIGHTS DEFINITION                                                                                                    |      | <b>/</b> |        |
| The User's right to sign | The signature means the authorization of the transaction by the security key code. One transaction may, but does not have to, require more authorizations.<br>The client (account holder) will authorize the User (the authorized person) to handle financial means in the account and simultaneously define the signature level to the authorized person by the assignment to the so-called signature class. With respect to the assigned signature class and signature rules (the combination of signatures) determined in the respective contractual document, the right to sign of the person concerned can be:<br>– Partial (i.e., in combination with the signature of another person) or<br>– Independent.                                                                                                    | _    | ~        | ~      |
| Signature class          | The signature class defines a group of Users with the same<br>right to handle financial means in the account concerned in<br>compliance with the contractually determined limits and rules.<br>With the respective account a rule of signing is set, the<br>so-called required combination of signatures of persons with<br>the respective signature class necessary for the execution<br>of the transaction within the defined transaction limit.<br>Transaction limit does not need to be set. Any signature<br>class may be assigned to an unlimited number of authorized<br>persons.<br>The transaction limit of every authorized person – User –<br>is superior to limits at the level of structure rights to<br>sign (Multisignature) (the User's limit is set by default to<br>'Unlimited', unless agreed otherwise in the contract).<br>The cancellation of a transaction which is waiting for<br>signature is not subject to the rules of structured rights to sign<br>(Multisignature). | _    | ~        | ~      |

|                                             | TECHNICAL REQUIREMENTS                                                                                                    |                                                        |  |  |
|---------------------------------------------|----------------------------------------------------------------------------------------------------|--------------------------------------------------------|--|--|
|                                             | web                                                                                                    | mobile                                                 |  |  |
| Operation system                            | MS Windows 10 and higher<br>Mac iOS 12.0 and higher<br>Android 5.0 and higher                                                                                                    | Mac iOS 12.0 and higher<br>Android 5.0 and higher      |  |  |
| Internet browser                            | MS Internet Explorer 7.0 and higher<br>MS Edge<br>Mozilla Firefox 3.0 and higher<br>Google Chrome 4.0 and higher<br>Safari 3.0 and higher                                                                           | Native Android, iOS, Opera Mini / Mobile               |  |  |
| Screen resolution                           | 1024x768 for PC<br>When optimized in mobile phone the<br>application will adopt to the phone screen<br>resolution                                                                                                   | Application will adopt to the phone screen resolution. |  |  |
| ERP connection                              | WebDAV                                                                                                    | _                                                      |  |  |
| Cookies                                     | Technical cookies<br>https://www.unicreditbank.cz/en/ostatni/<br>informace-o-souborech-cookies.html                                                                                                    | _                                                      |  |  |
| Maximum number of<br>connected accounts     | The maximum number of connected accounts<br>is 1000. When viewing and exporting to PDF, a<br>maximum of 750 accounts can be selected.                                                                               | _                                                      |  |  |
| Available statement and<br>document formats | Daily statements<br>– MT940 MultiCash structured<br>– MT940 MultiCash unstructured<br>– Gemini<br>Intraday statements<br>– MT942 MultiCash structured<br>– MT942 MultiCash unstructured<br>Other documents<br>– PDF | PDF                                                    |  |  |
| Supported formats for<br>payments           | Domestic payments<br>– MultiCash<br>– Gemini<br>– CSV<br>Foreign payments<br>– MultiCash<br>– Gemini<br>SEPA orderss (SEPA Credit Transfer, SEPA<br>Direct Debit)<br>– XML                                          | _                                                      |  |  |
| Supported formats for Trade<br>Finance      | Supported file types for attachments are pdf,<br>jpeg and doc (version 97–2003).<br>The maximum aggregate size of all<br>attachments in one order is 10 MB.                                                         | _                                                      |  |  |
| Others                                      | <b>BN Connect:</b> An OpenPGP digital certificate<br>with a validity period of less than 365 days<br>is required for optional statement download<br>encryption or for signing payment files.                        | _                                                      |  |  |

|                                                    | SUPPORT AND AVAILABILIT                                                                                                    | Y                                                                                                    |  |
|----------------------------------------------------|----------------------------------------------------------------------------------------------------|----------------------------------------------------------------------------------------------------|--|
|                                                    | web                                                                                                    | mobile                                                                                                  |  |
| Web                                                | https://www.unicreditbank.cz/en/velke-firmy/<br>cash-management/elektronicke-bankovnictvi.<br>html                                                                                                    | https://www.unicreditbank.cz/en/podnikatele-a<br>mensi-firmy/digital/smart-banking-podnikatele.<br>html |  |
| Technical support                                  | Technical support: <b>+420 221 210 011</b><br>Payments processing: <b>+420 221 210 010</b><br><b>Working hours (Mon-Fri): 8:00 - 17:00</b>                                                                                                    |                                                                                                    |  |
| Activities covered<br>by the Technical support     | <ul> <li>Information on the execution of the ordering/cf</li> <li>Blocking/unblocking of the electronic token</li> <li>Blocking/unblocking of the User's access</li> <li>Receipt of the client's problem, solution and inf</li> <li>Communication with clients via e-mail, an application</li> </ul> | formation about the result                                                                              |  |
| Customer service line                              | +420 221 210 031<br>Working hours (except public holidays): 7:00 –                                                                                                    | - 22:00                                                                                                 |  |
| Activities covered<br>by the Customer service line | <ul> <li>Blocking/unblocking of the User's access</li> <li>Receipt of the client's problem, solution and inf</li> </ul>                                                                                                    | formation about the result                                                                              |  |
| Product availabity                                 | 24 hours/7 days a week. The Bank reserves the right to suspend the provision of direct/electronic banking services for as long as is necessary, where required due to important, mainly security or technical, reasons.                                                                              |                                                                                                    |  |